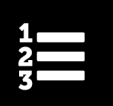

# Comment choisir le bon code à partir du Thésaurus canadien des diagnostics en médecine d'urgence

## Objectif

Aider les établissements à déterminer le code de diagnostic le plus approprié à partir de ceux disponibles dans le Thésaurus canadien des diagnostics en médecine d'urgence (TCDMU).

### Contexte

Extrait de la *Classification statistique internationale des maladies et des problèmes de santé connexes, dixième version, Canada* (CIM-10-CA), le TCDMU comprend les termes et les codes correspondant aux affections fréquemment rencontrées au service d'urgence. La liste ne comprend pas tous les codes de la CIM-10-CA. Lorsque le diagnostic de sortie du service d'urgence ne se trouve pas dans le TCDMU, il faut suivre les étapes ci-dessous pour déterminer le code le plus approprié. Il peut toutefois arriver, dans certains cas, qu'un code approprié ne puisse être repéré (voir l'étape 3).

Des abréviations sont utilisées pour des termes communs compris dans le TCDMU (p. ex. MPOC pour maladie pulmonaire obstructive chronique). Une liste complète des abréviations et leurs descriptions se trouve dans les documents du TCDMU.

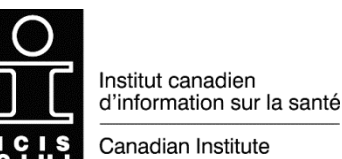

for Health Information

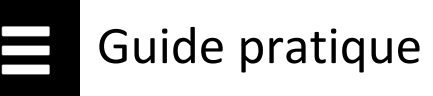

### Processus de sélection d'un code du TCDMU

#### **Étape 1 : Le diagnostic est-il une lésion traumatique ou le résultat d'un accident (p. ex. une chute ou un accident de voiture)?**

- a) **Si le diagnostic est une lésion traumatique**, reportez-vous aux codes commençant par S ou T. Les codes commençant par S sont regroupés par type de lésion traumatique et par région du corps.
	- Si le diagnostic est un type de lésion traumatique inclus dans le tableau ci-dessous, mais que la partie du corps touchée ne figure pas dans la liste, sélectionnez le code du type de lésion traumatique qui correspond le mieux à la région du corps touchée (p. ex. pour une fracture fermée du tibia, sélectionnez S82900 *Fx partie inférieure de la jambe, fermée*). Le type de lésion est plus important que son emplacement exact.

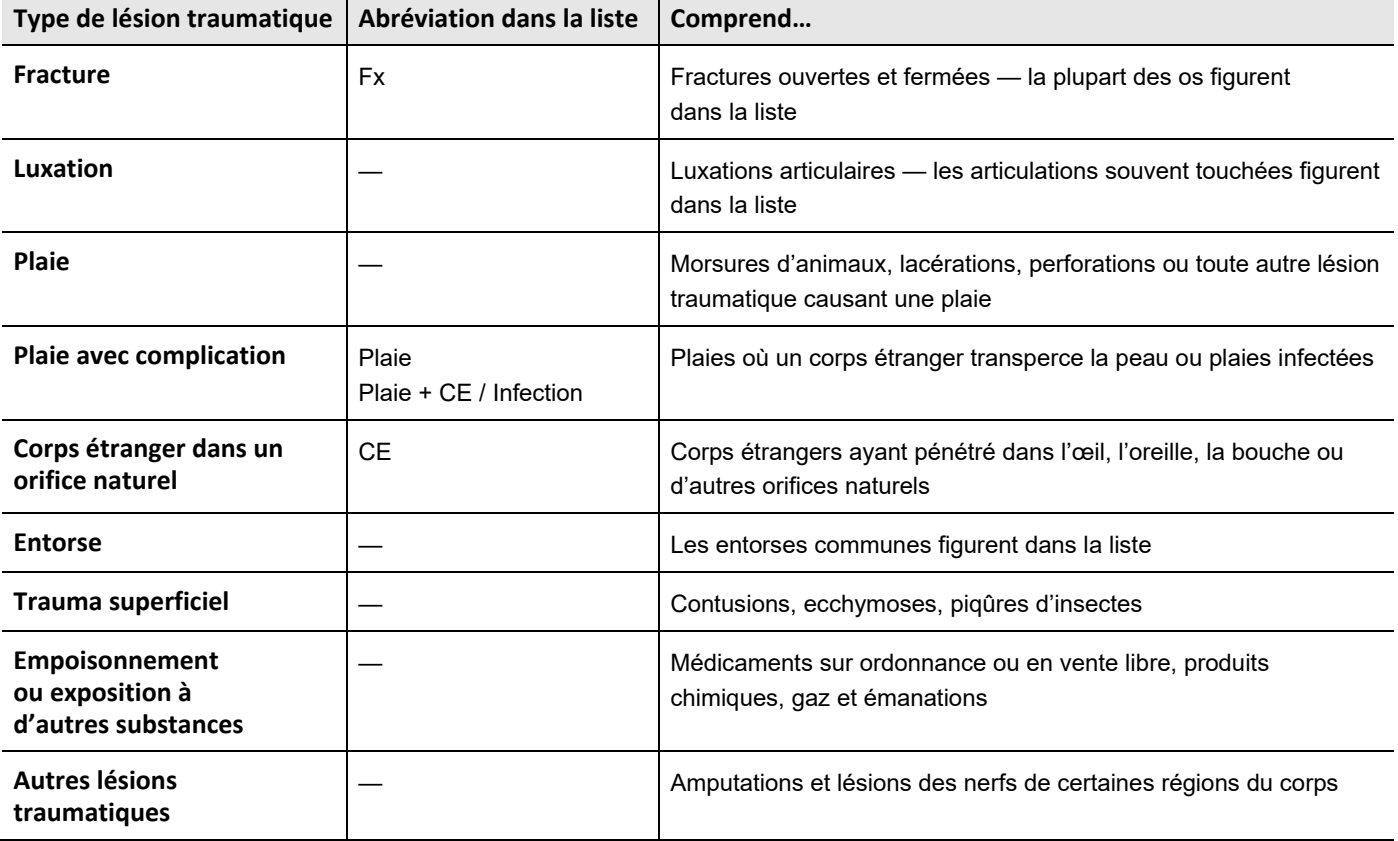

- b) **Si le diagnostic est un accident** (p. ex. une chute ou un accident de voiture), mais que le type de lésion traumatique ne figure pas dans la liste, sélectionnez R69.
- c) **Si le diagnostic n'est ni une lésion traumatique ni le résultat d'un accident**, passez à l'étape 2.

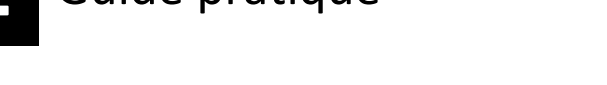

#### **Étape 2 : Si le diagnostic n'est ni une lésion traumatique ni le résultat d'un accident, déterminez la nature de l'affection ou le système corporel touché.**

- a) Plusieurs affections de la liste sont regroupées par système corporel. Autant que possible, sélectionnez un code lié au système ou à l'appareil approprié.
- b) Si l'affection précise ne figure pas dans la liste, vérifiez si les codes généraux à la fin de certains regroupements s'appliquent (p. ex. J989 *Trouble respiratoire, autre* ou I99 *Trouble cardiovasculaire, autre*).
- c) Il existe un groupe de codes pour les diagnostics liés à des circonstances autres qu'une maladie ou une blessure (p. ex. le renouvellement d'une ordonnance). Pour ce type de cas, reportez-vous aux codes commençant par Z, sous « Facteurs influant sur l'état de santé et motifs de recours aux services de santé ».

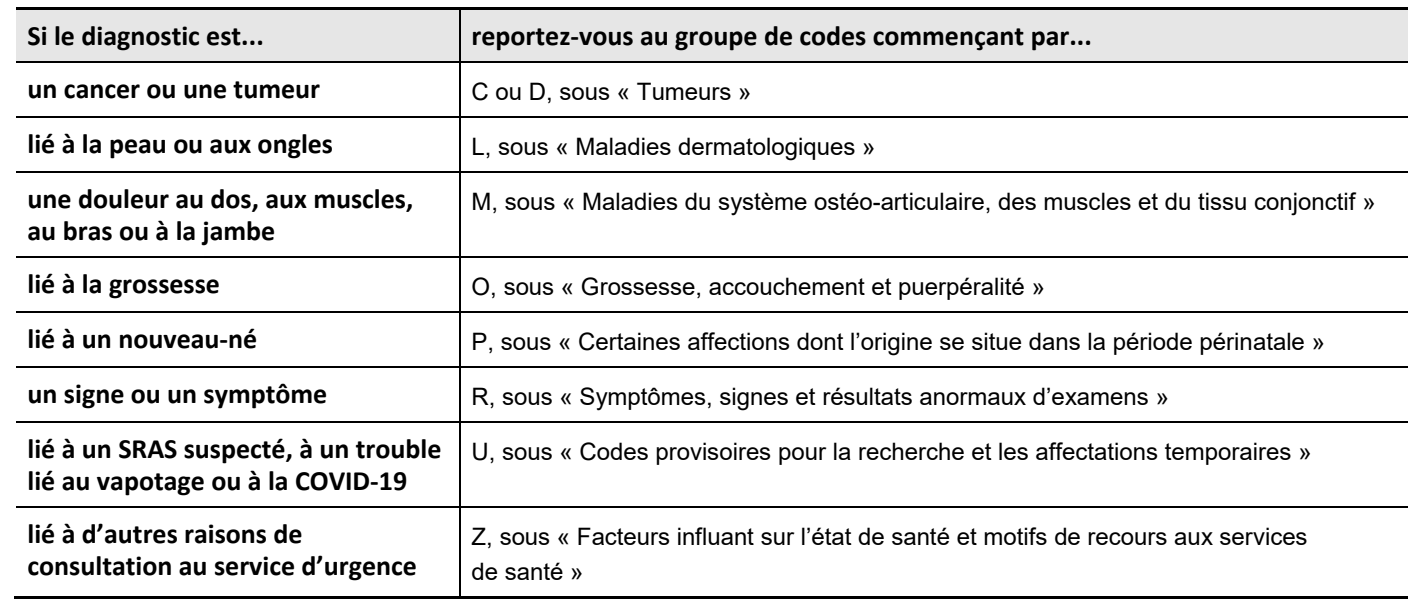

d) Consultez le tableau ci-dessous pour repérer les codes correspondant à des affections précises.

e) Si les étapes ci-dessus n'ont pas permis de repérer le diagnostic, passez à l'étape 3.

### **Étape 3 : Si le diagnostic n'a toujours pas pu être repéré...**

- a) parce qu'il n'est pas assez précis, de sorte qu'il est impossible de déterminer le système ou l'appareil touché, sélectionnez R69.
- b) parce qu'il est trop précis, de sorte qu'il ne correspond à aucun des groupes de la liste, sélectionnez R69.

Comment citer ce document :

Institut canadien d'information sur la santé. *Comment choisir le bon code à partir du Thésaurus canadien des diagnostics en médecine d'urgence*. Ottawa, ON : ICIS; 2021.